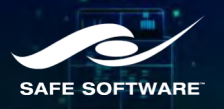

## **From site visit to monthly reporting**

**Integrating mobile apps with various business systems**

> Ekki Scheffler, Jacobs Subodh Dhakal, Abley

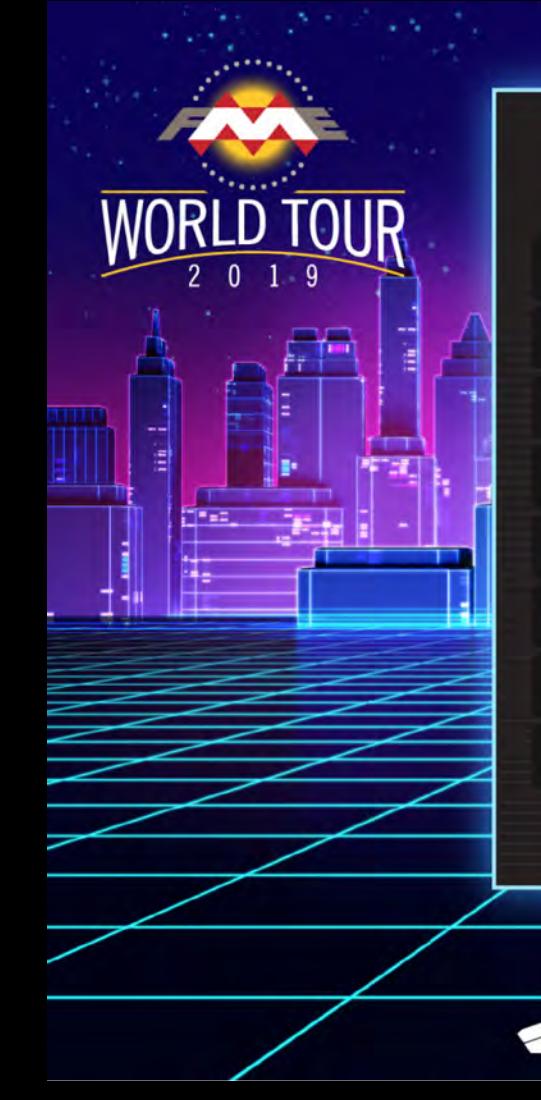

## **PRESENTATION AGENDA**

- NCTIR Introduction
- The Problem

**1**

**2**

**3**

**4**

- The Solution FME's Role
- Technical Details
- **5** Examples/Summary

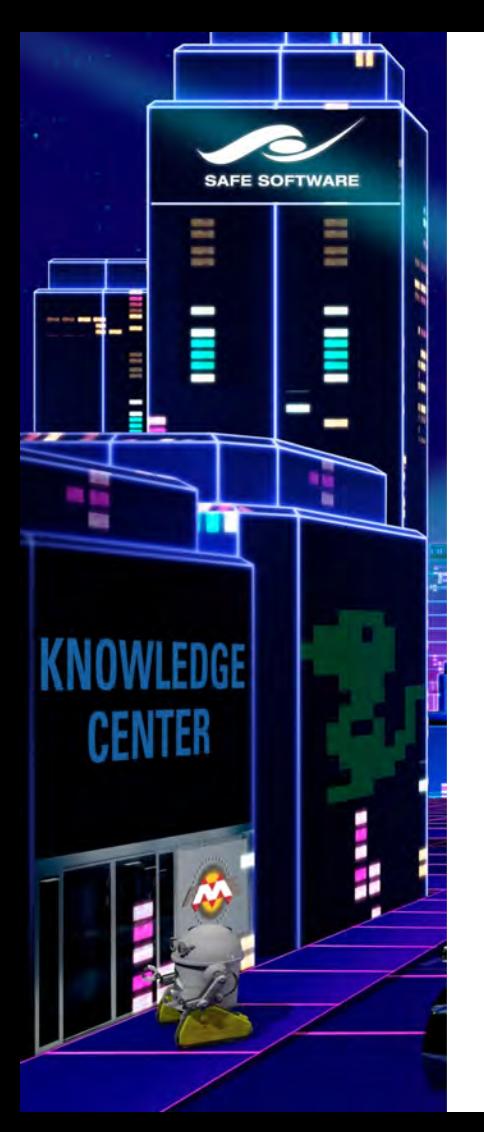

## **Who are we ?**

**NCTIR X** NORTH CANTERBURY TRANSPORT INFRASTRUCTURE RECOVERY RECONNECTING COMMUNITIES

### **North Canterbury Transport Infrastructure**

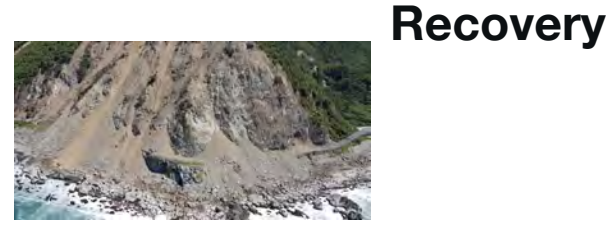

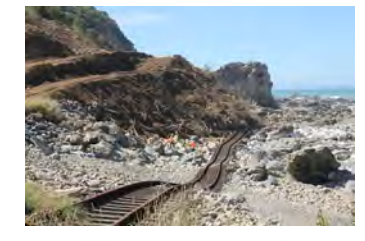

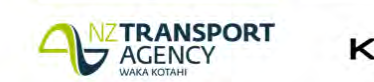

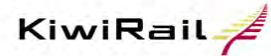

Programme funded by New Zealand Government

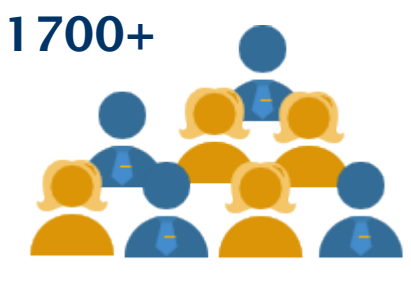

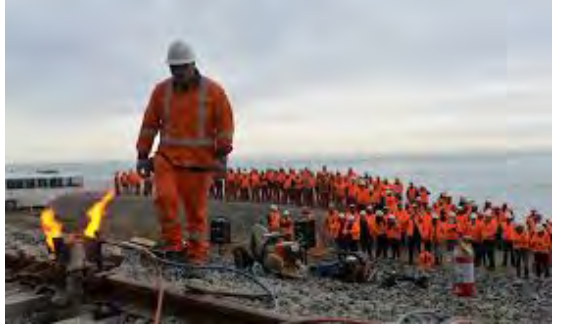

*"Carving Enduring Connections"*

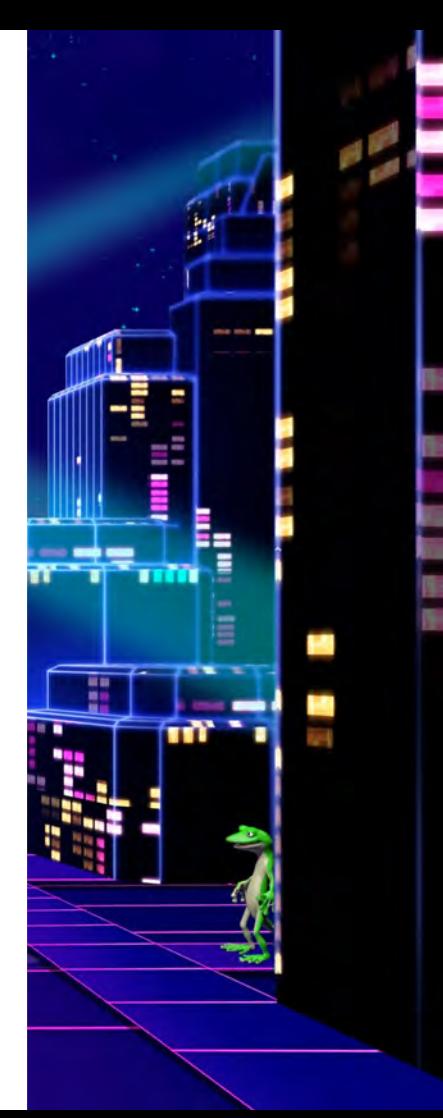

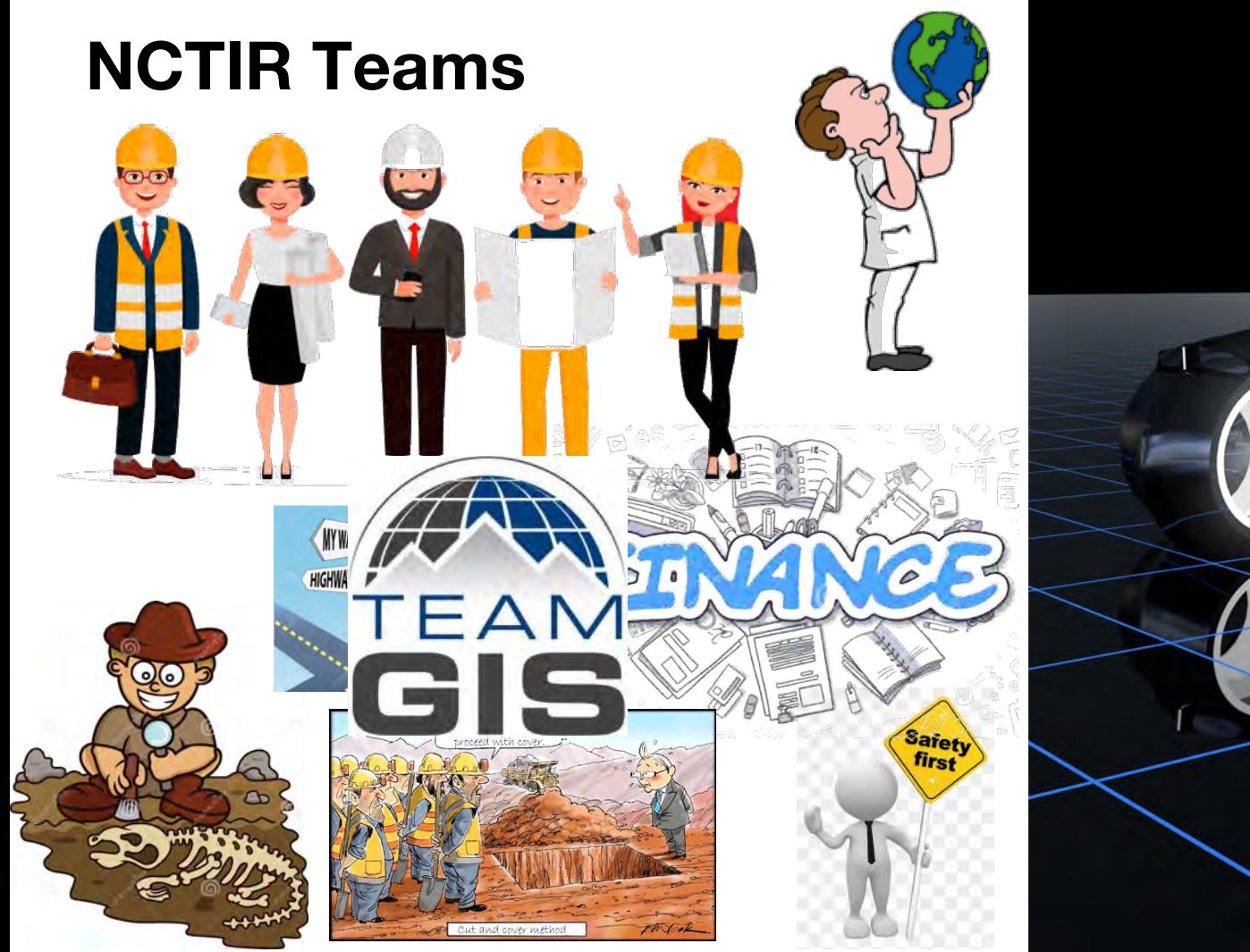

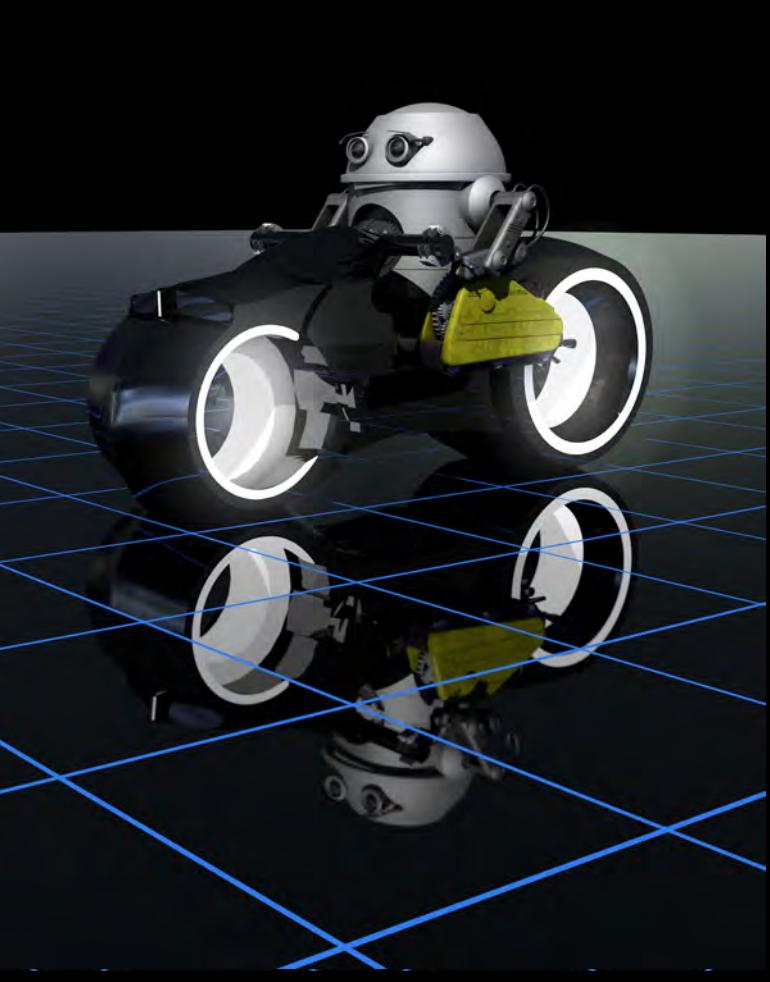

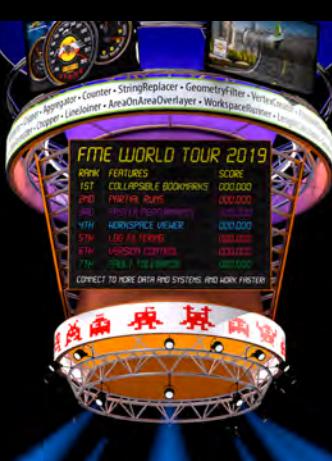

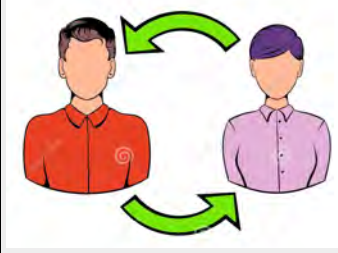

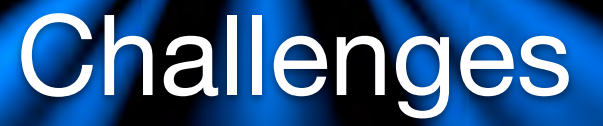

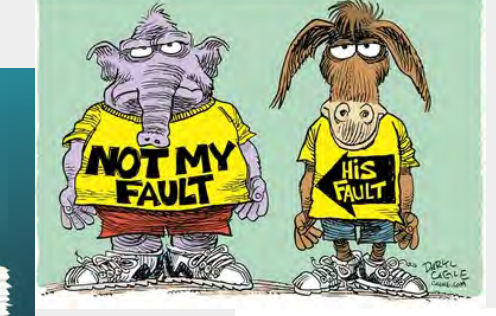

### Connect all the teams

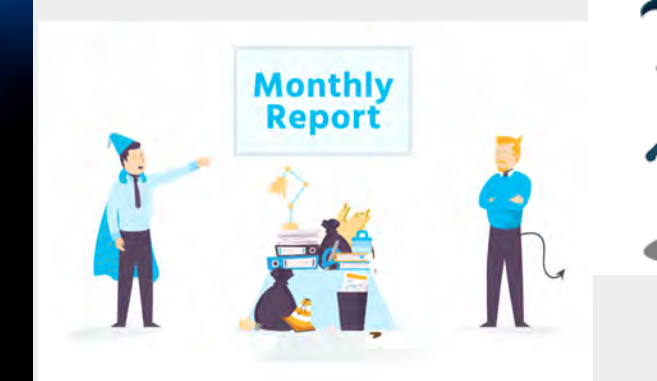

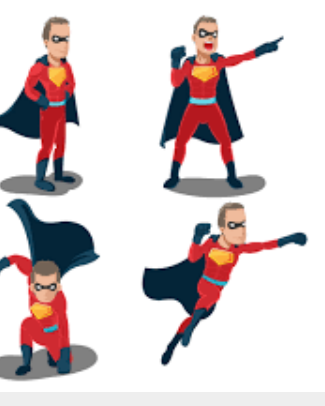

Lost You DATA

ssips.org

## **Existing Systems**

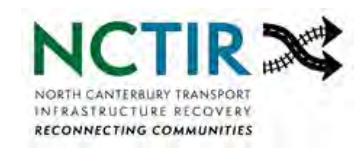

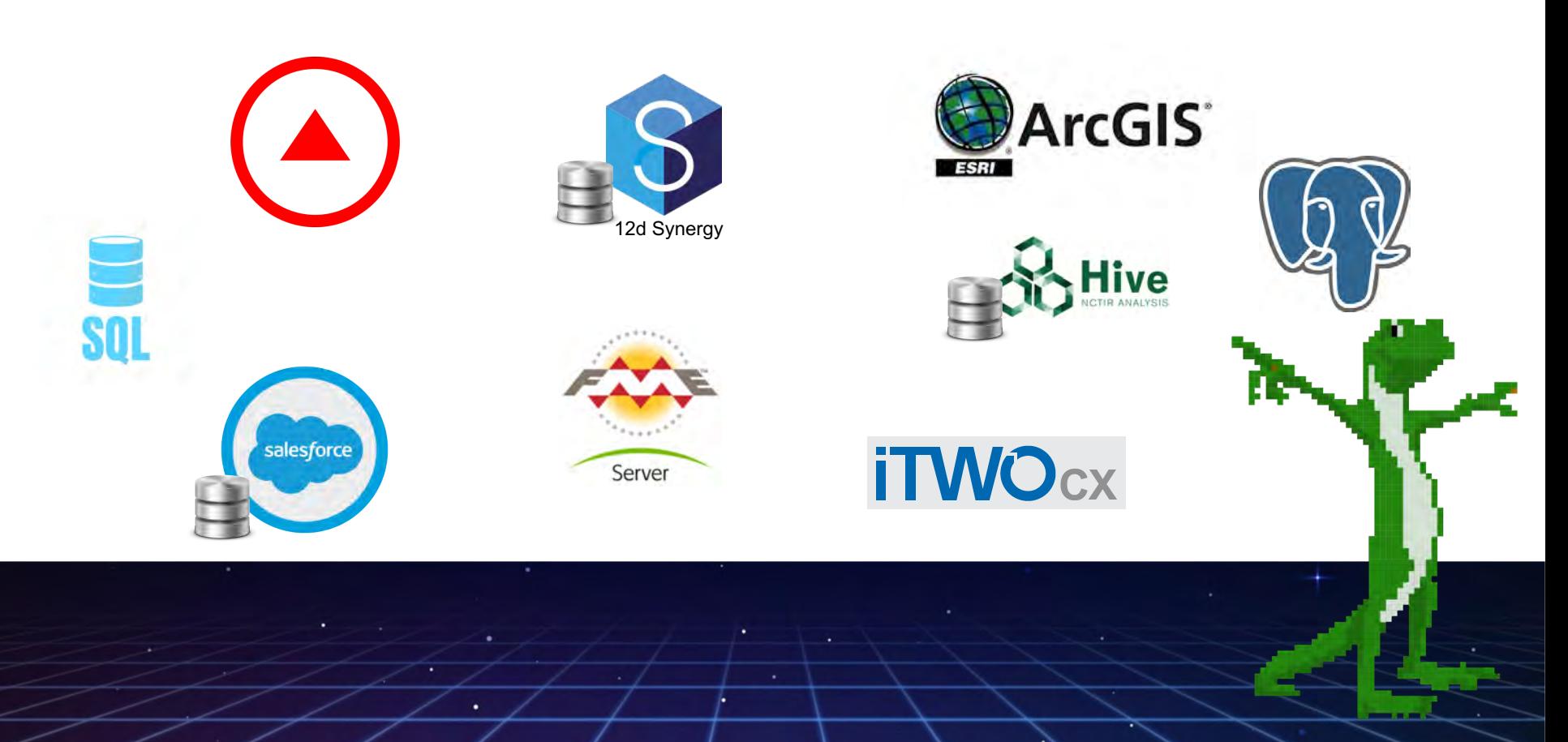

**System Integration**

**WORLD TOUR** 

œы

TETTI

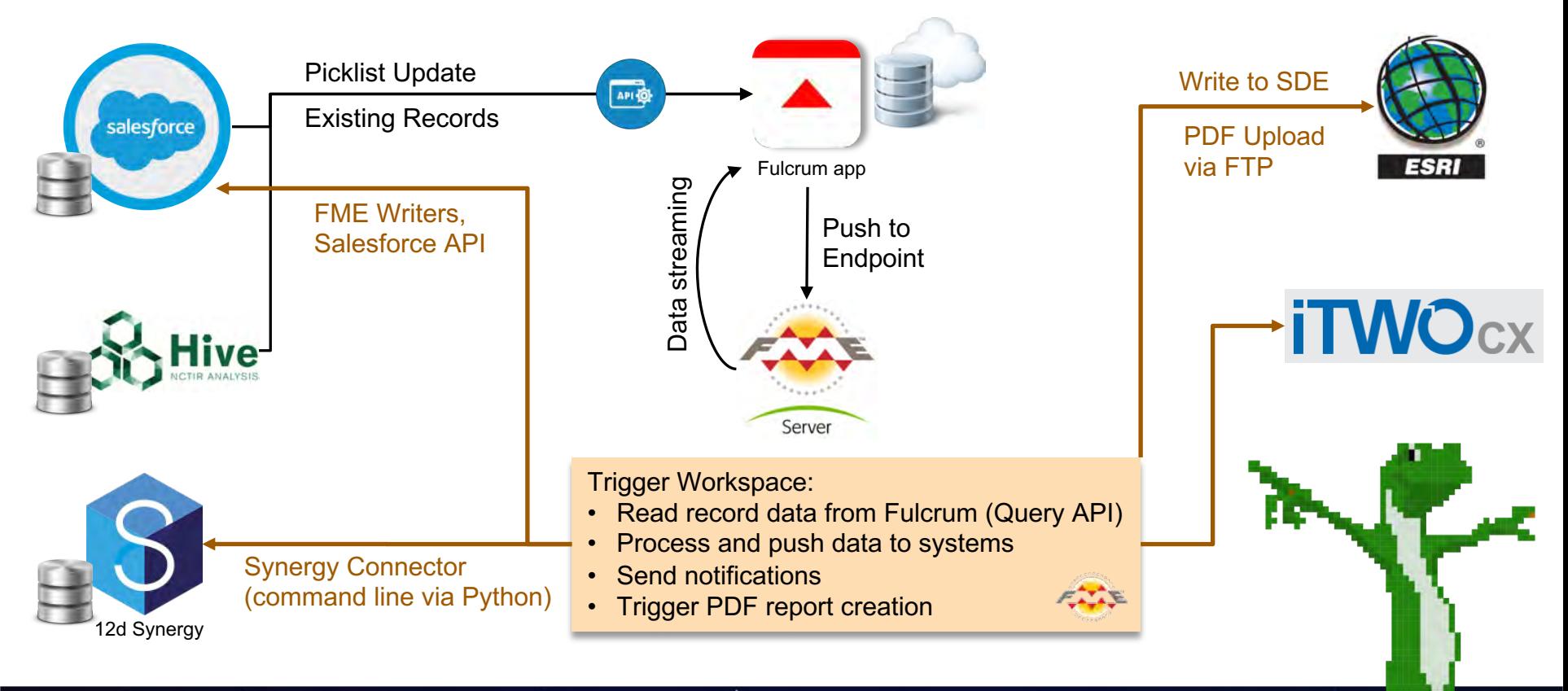

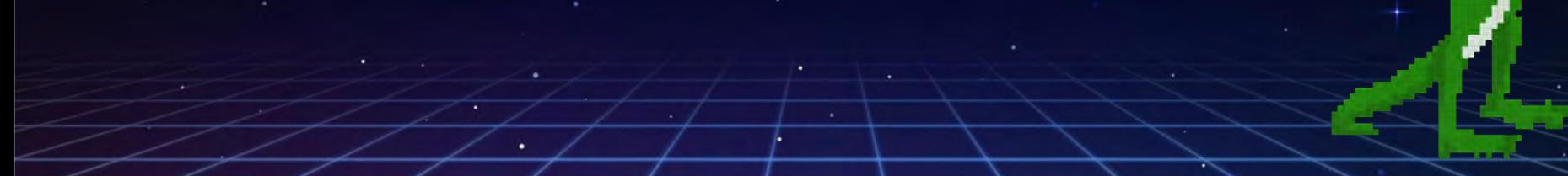

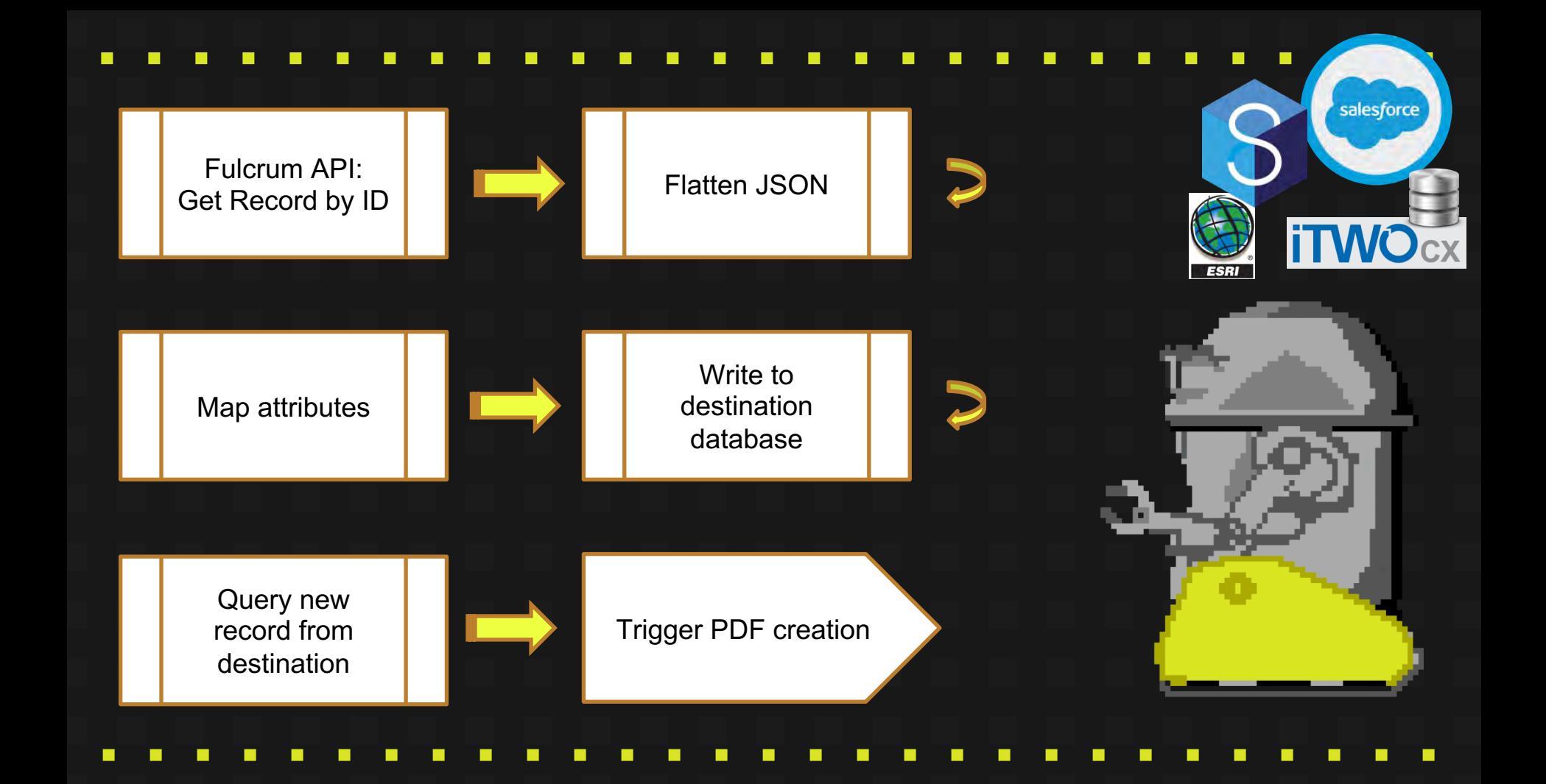

# Solutions

### Eg. Workspace **Constructions Observation**

**Key Features:** 

- $\bullet$  Fulcrum ----- $\rightarrow$  Salesforce
- PDF report creation for all record
- Each record (location), PDF report access via GIS viewer
- $\bullet$  5200 + Record
- $\bullet$  40,000 + Photos

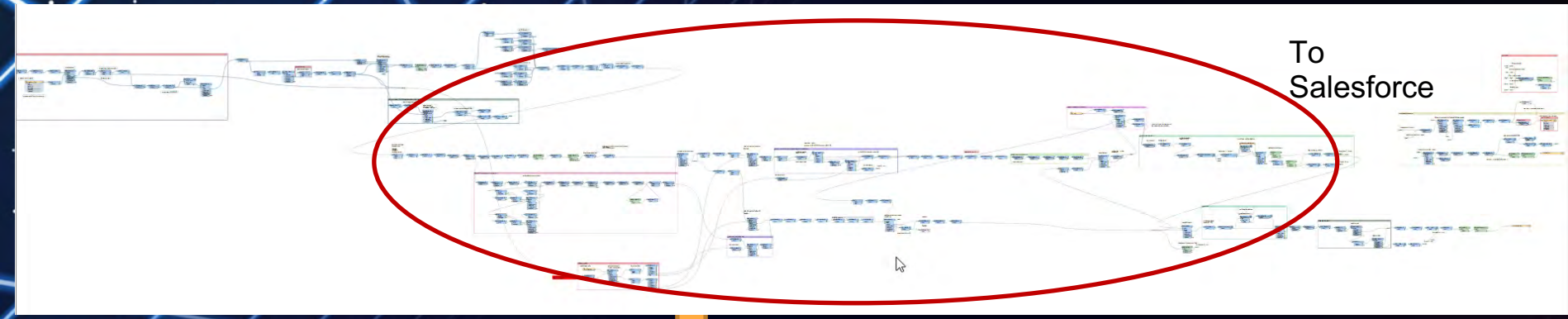

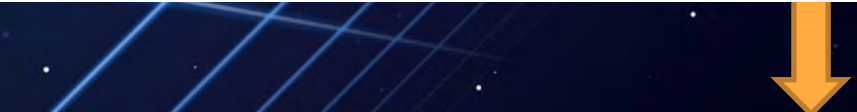

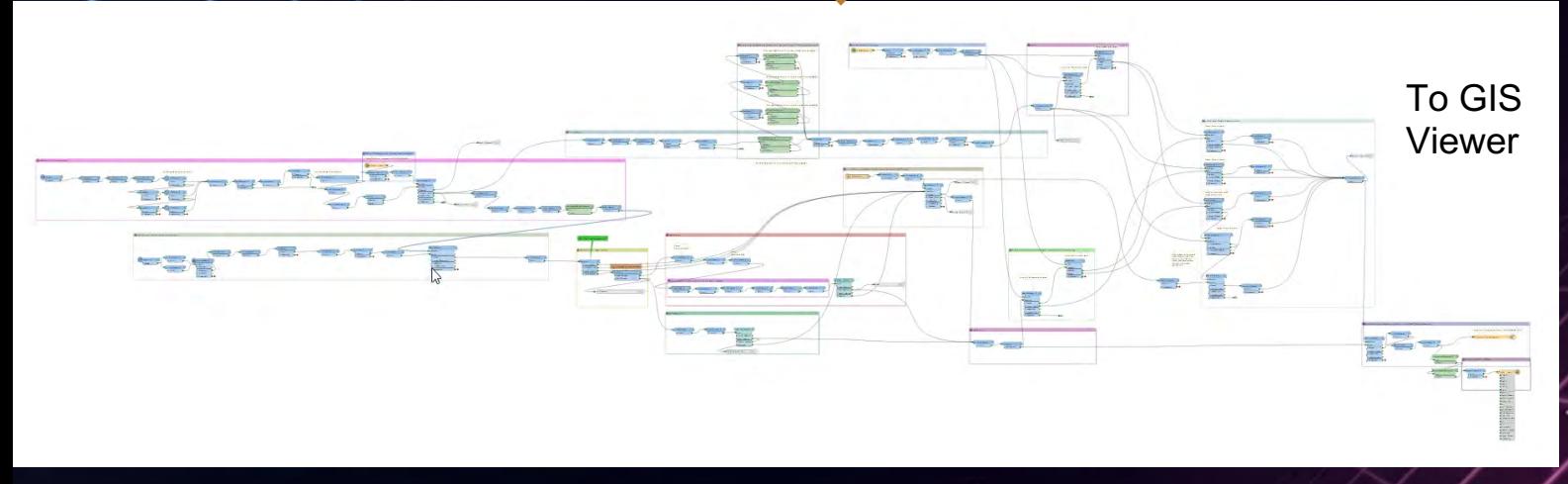

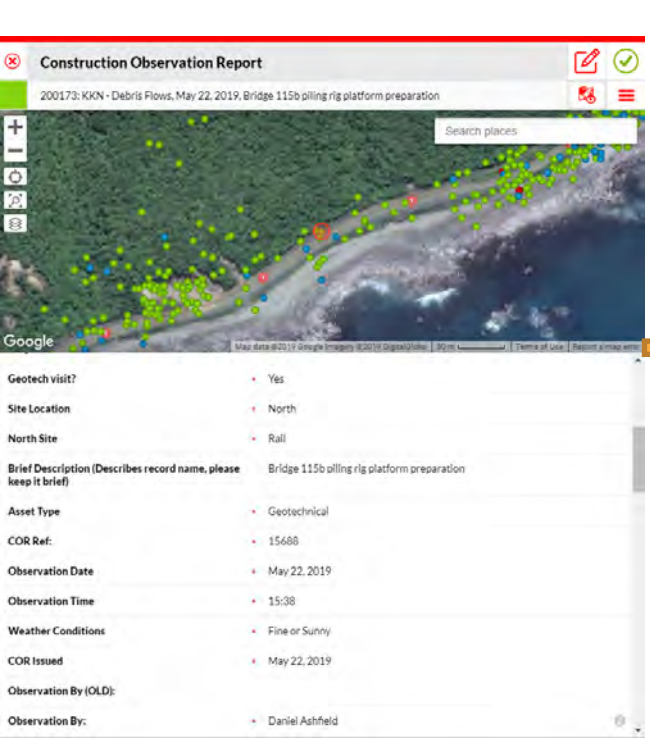

-

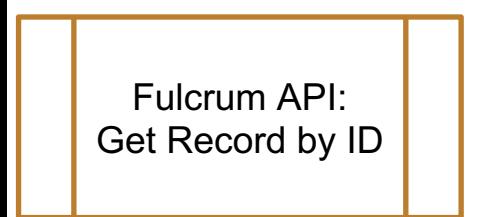

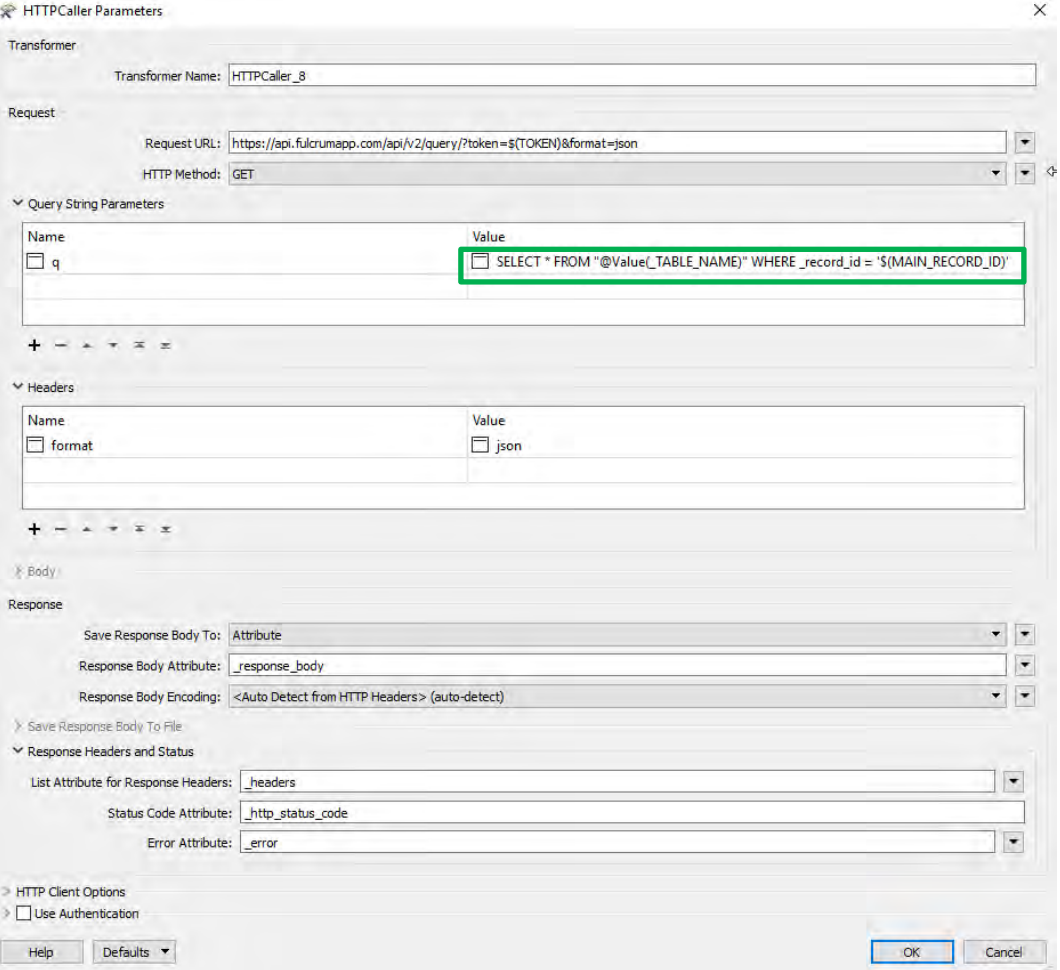

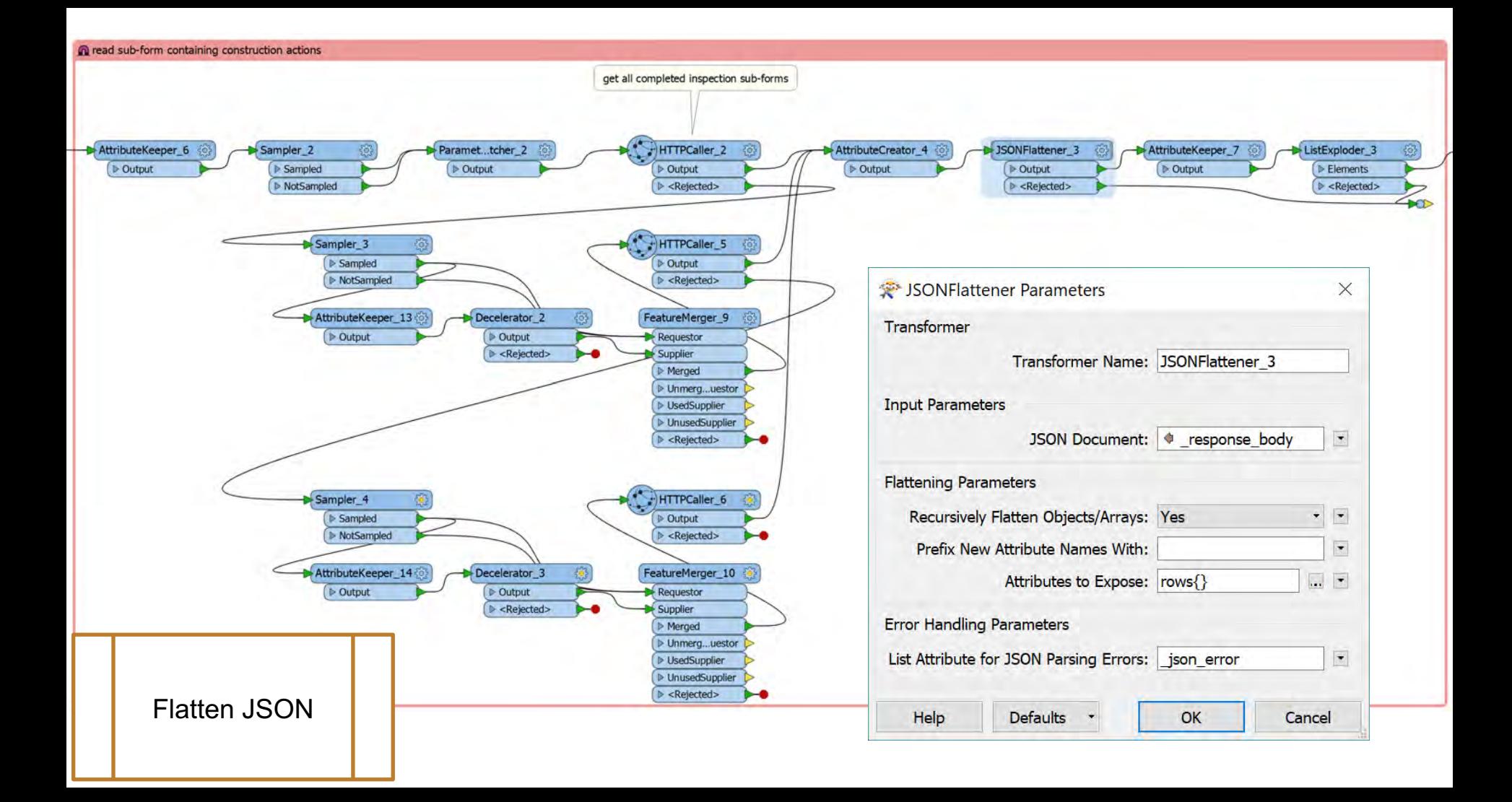

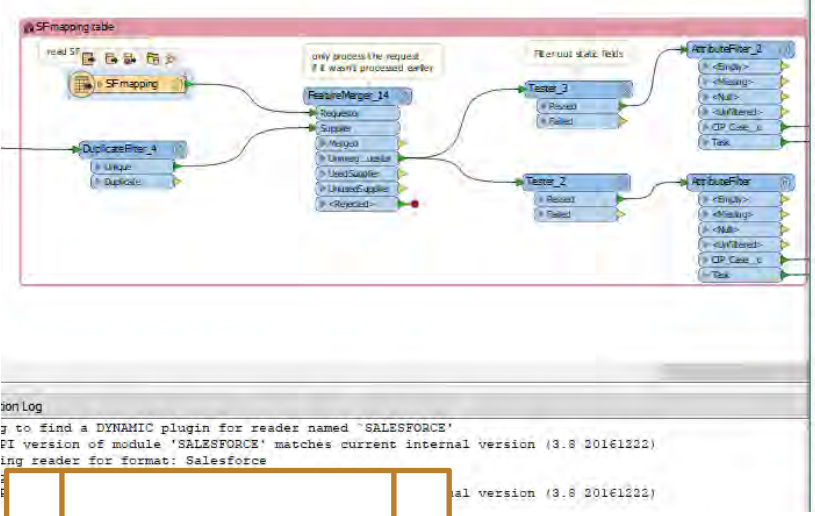

Map attributes

 $\sqrt{2}$ 

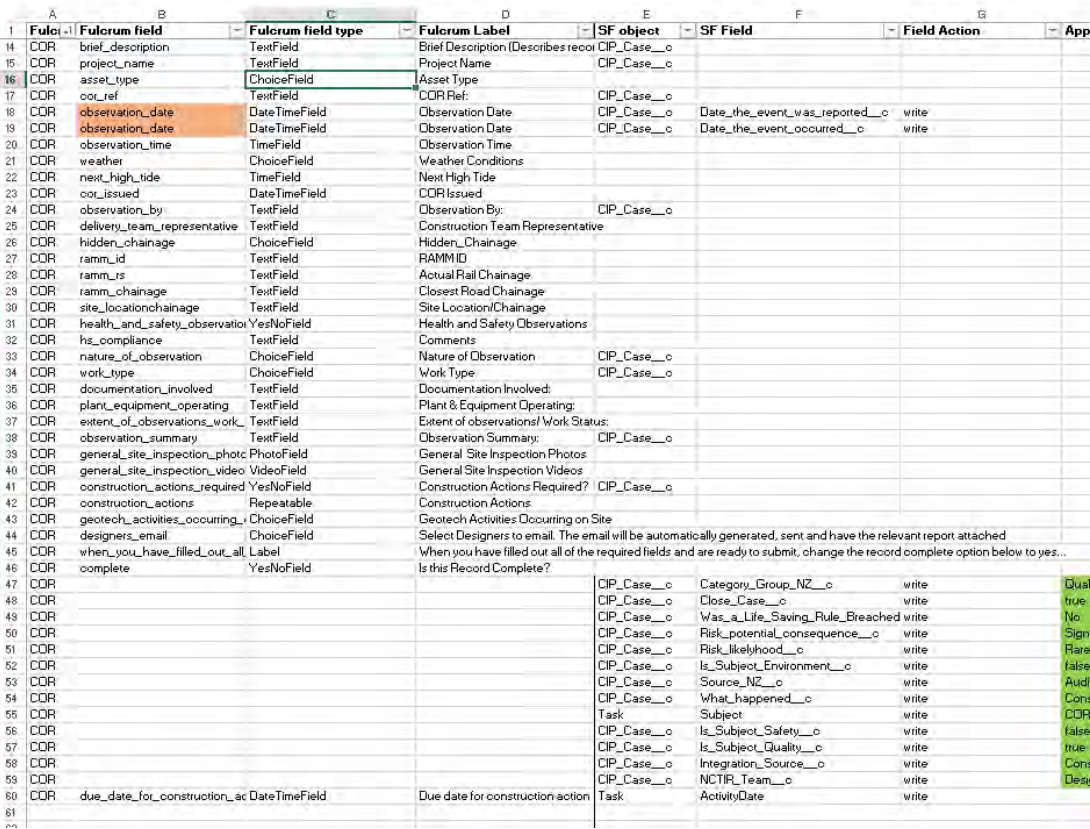

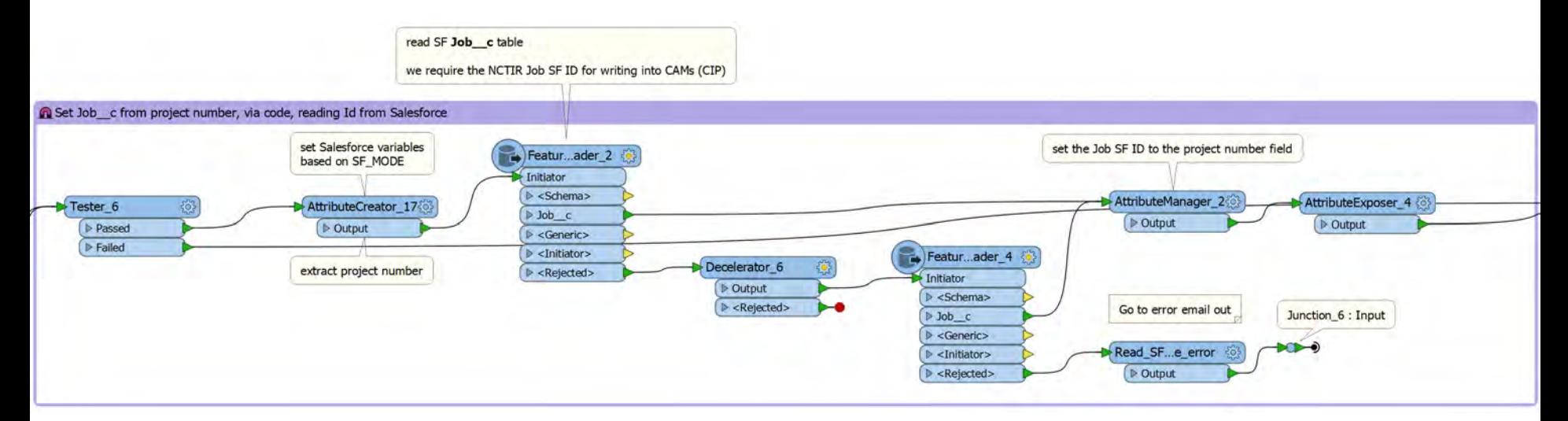

**The State** 

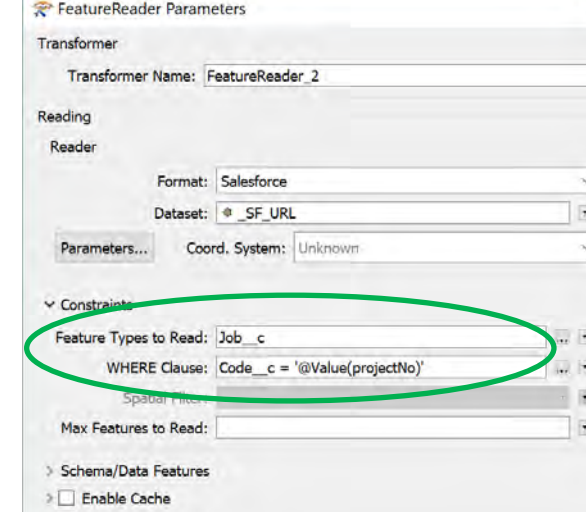

 $\times$ 

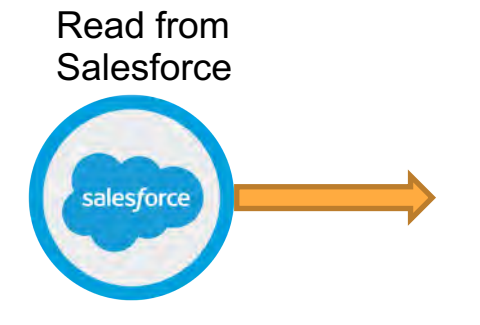

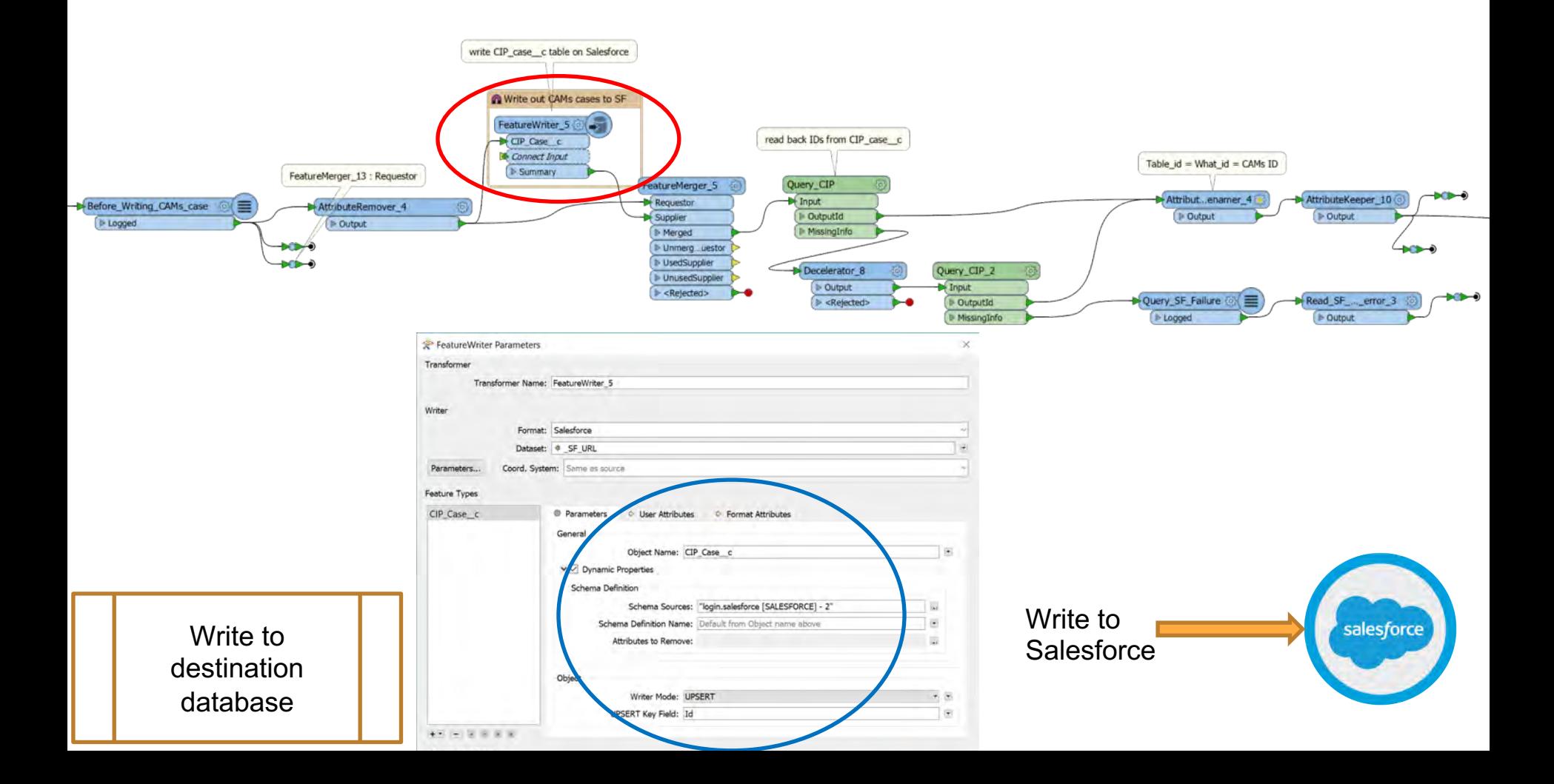

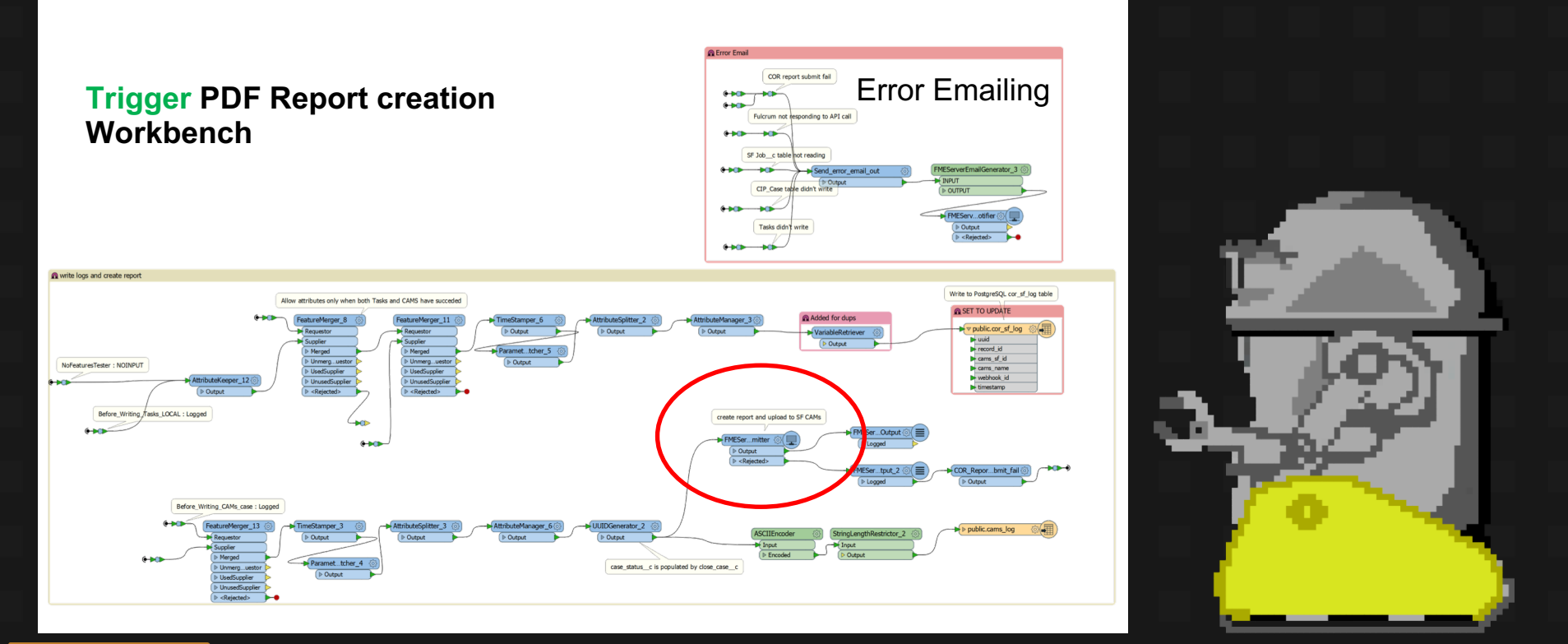

Trigger PDF creation

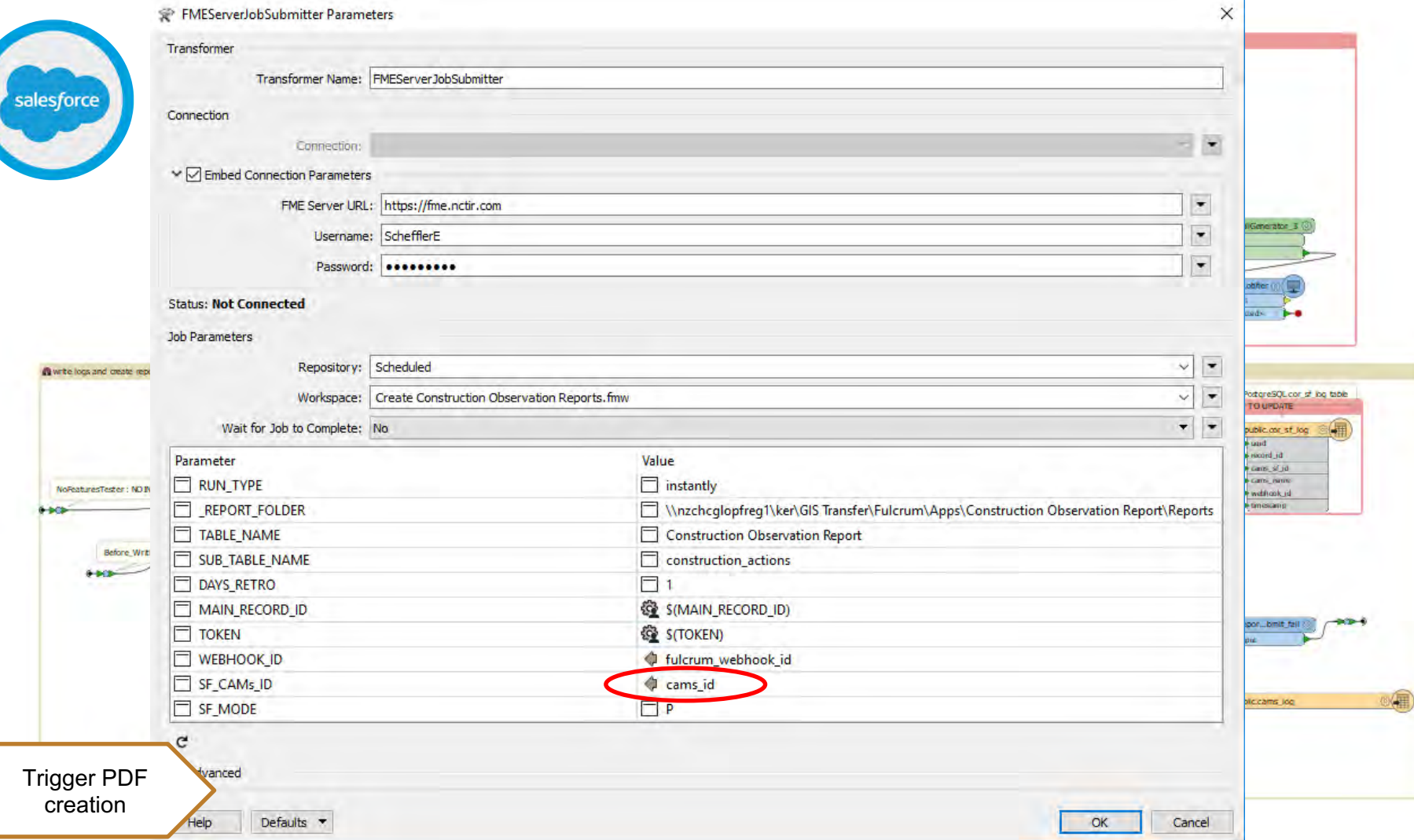

#### 4:36 PM Thu 23 May

#### 괖

**Construction Observation Report ▲** 

Q. Search

00\_SANDBOX 0 records

Archaeology Daily Task Brief 2019 11 records

**Competencies Assessment** 10 records

**Concrete Pour Inspection** 1 records

**Construction Observation Report** 5231 records

**Control Checklist - Cranes and Lifting** 1 records

**Culvert Inspection** 612 records

**Engineers Site Observation** 1 records

**Environmental Close Out Audit 2019** 10 records

**Environmental Monthly Audit 2019** 2 records

**Environmental Pre-Mobilisation Audit 2019** 1 records

Environmental Site Visit Audit 2019 18 records

F114 Weekly Health and Safety Check Sheet 118 records

F115 Monthly Health and Safety Audit HSQ Monthly Audit 234 records

**Geotech Daily Inspection Notes** 

#### $121%1$

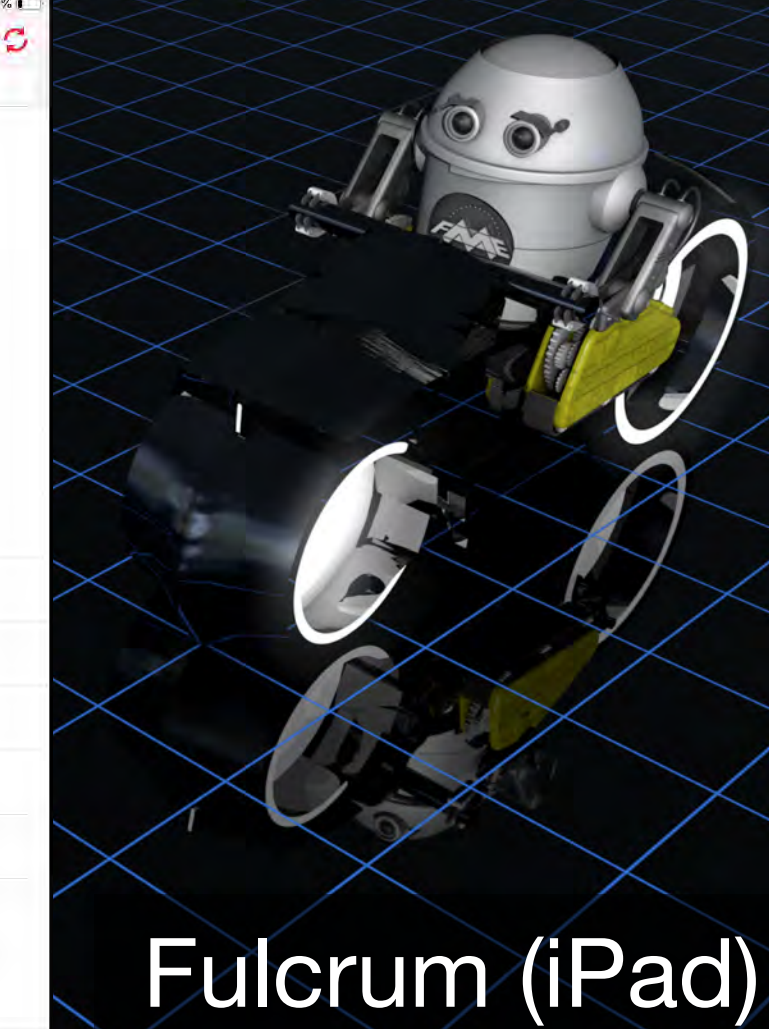

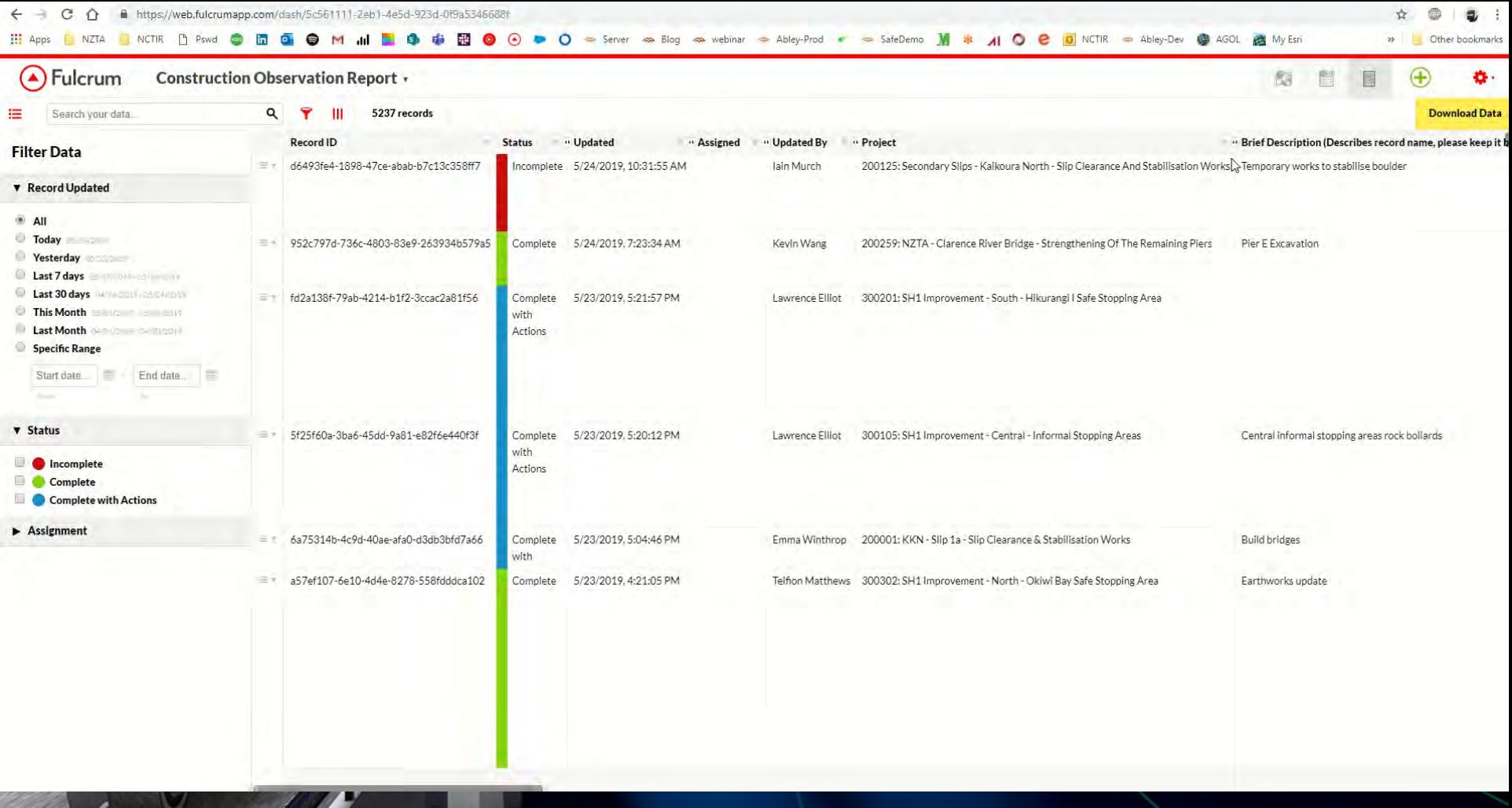

n

and the first

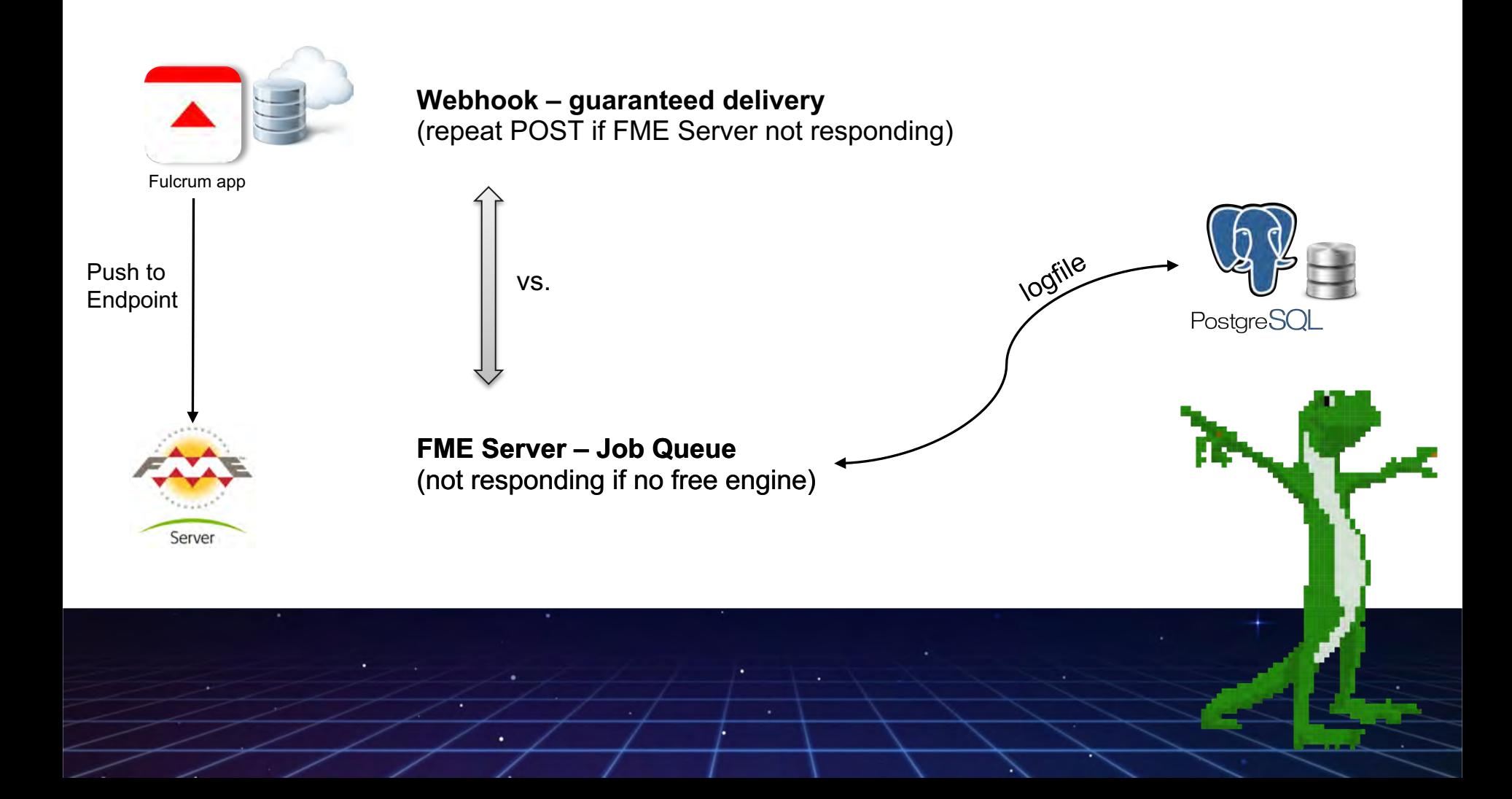

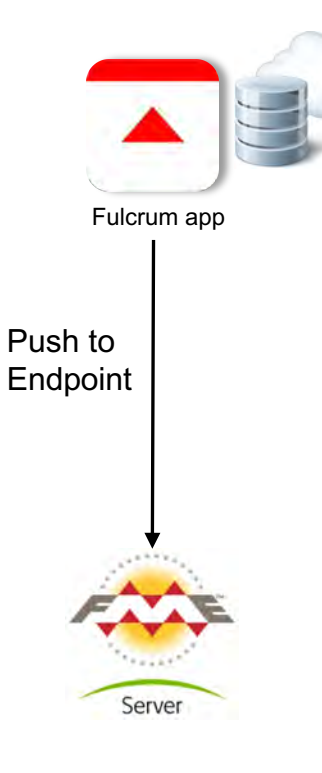

#### **PostgreSQL logging**

- Avoid duplicate processing
- Avoid clashing
- Allows simultaneous read/write access
- Overnight process: pick up any failed runs

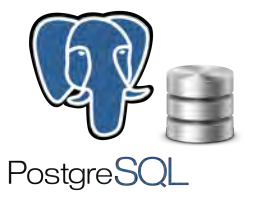

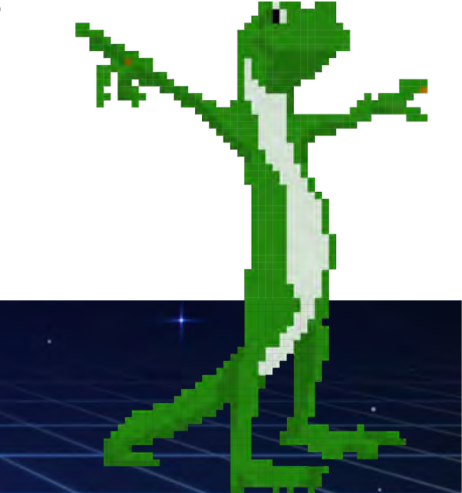

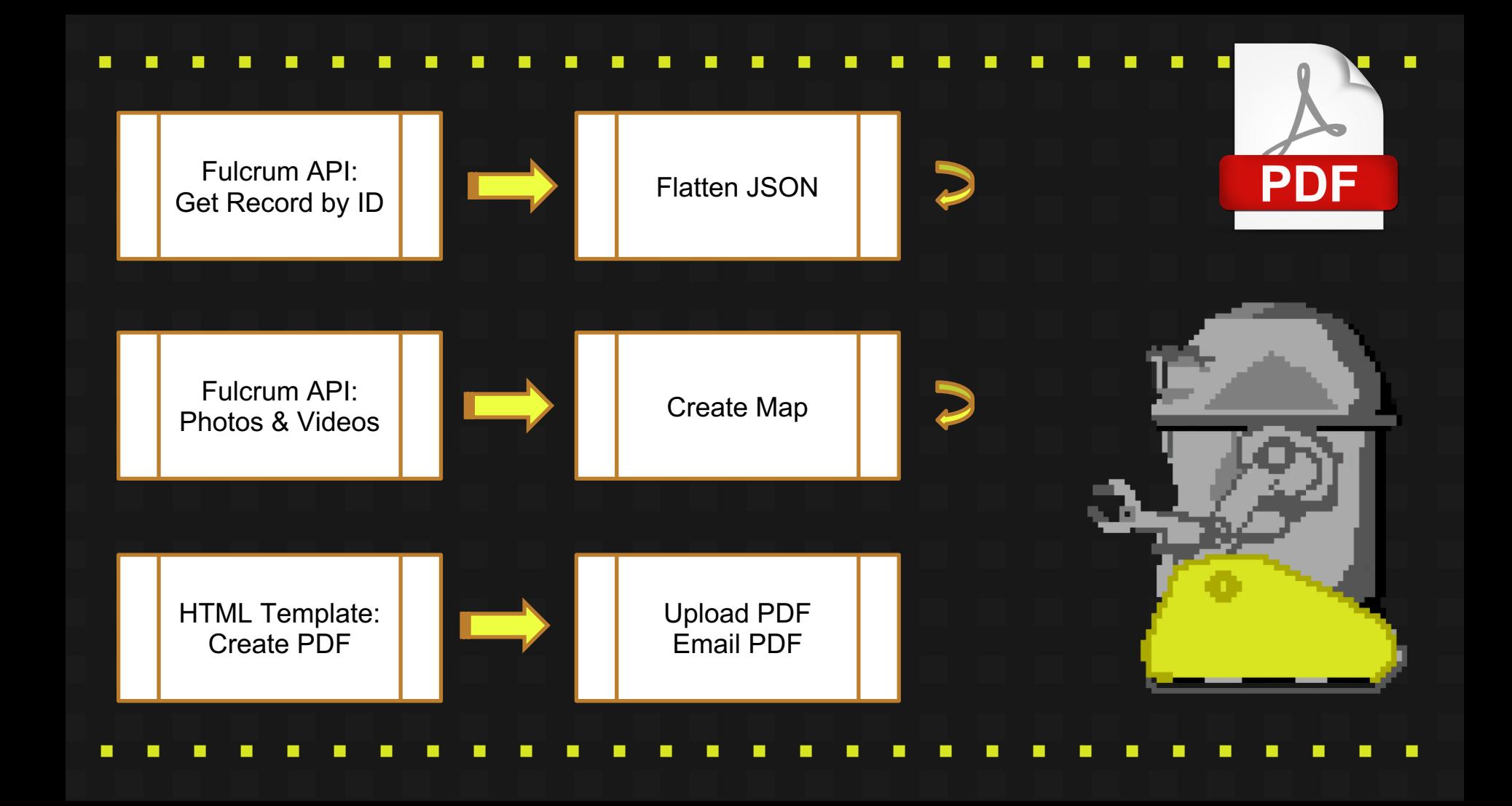

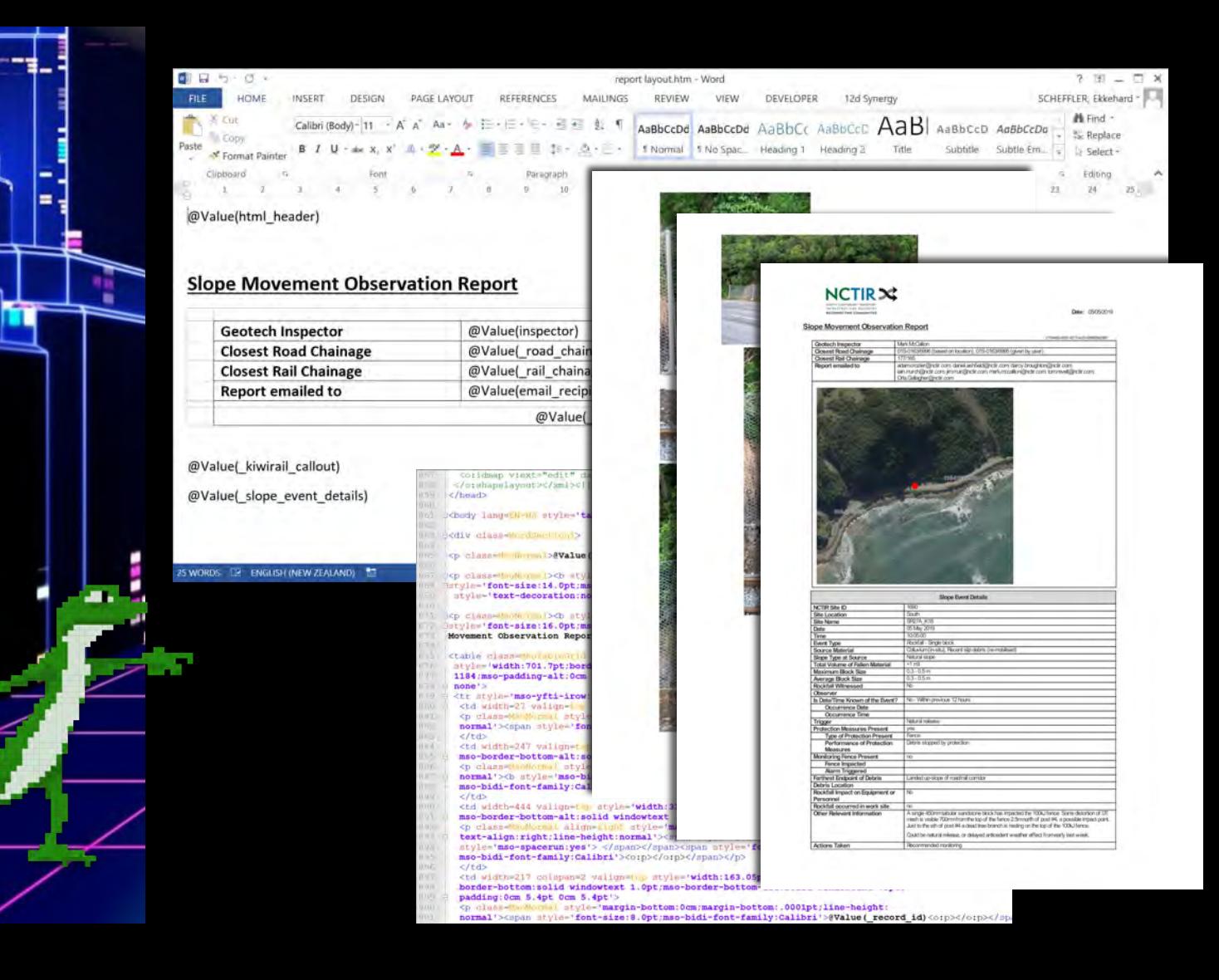

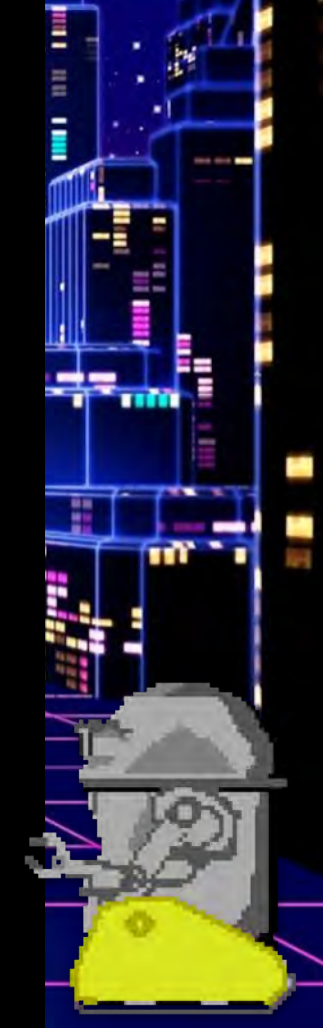

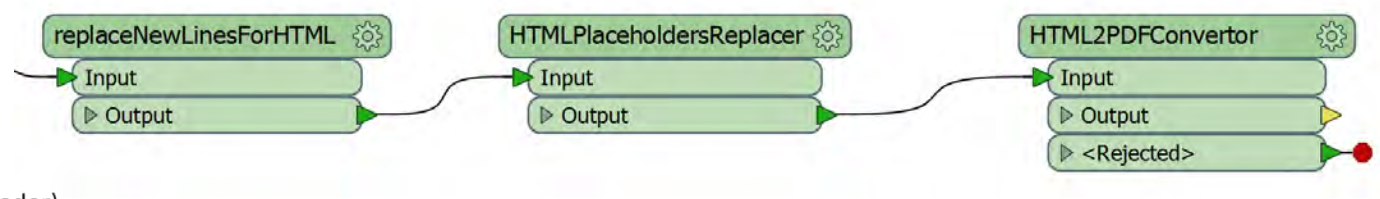

@Value(html\_header)

#### **Slope Movement Observation Report**

Ŧ

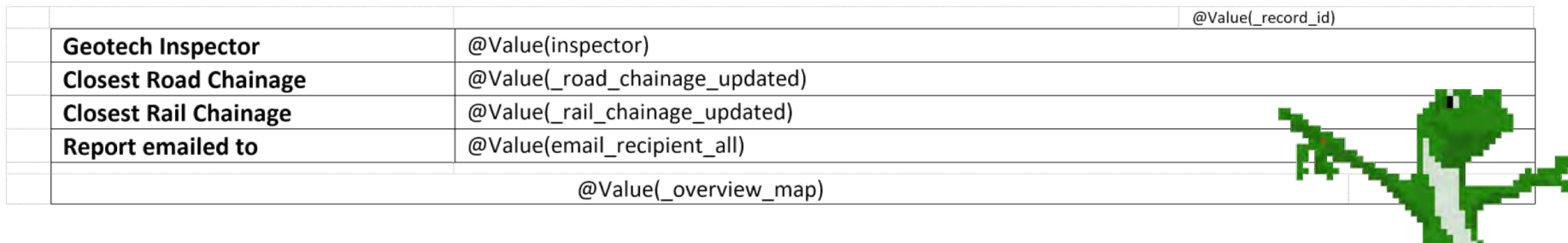

@Value(\_kiwirail\_callout)

@Value(\_slope\_event\_details)

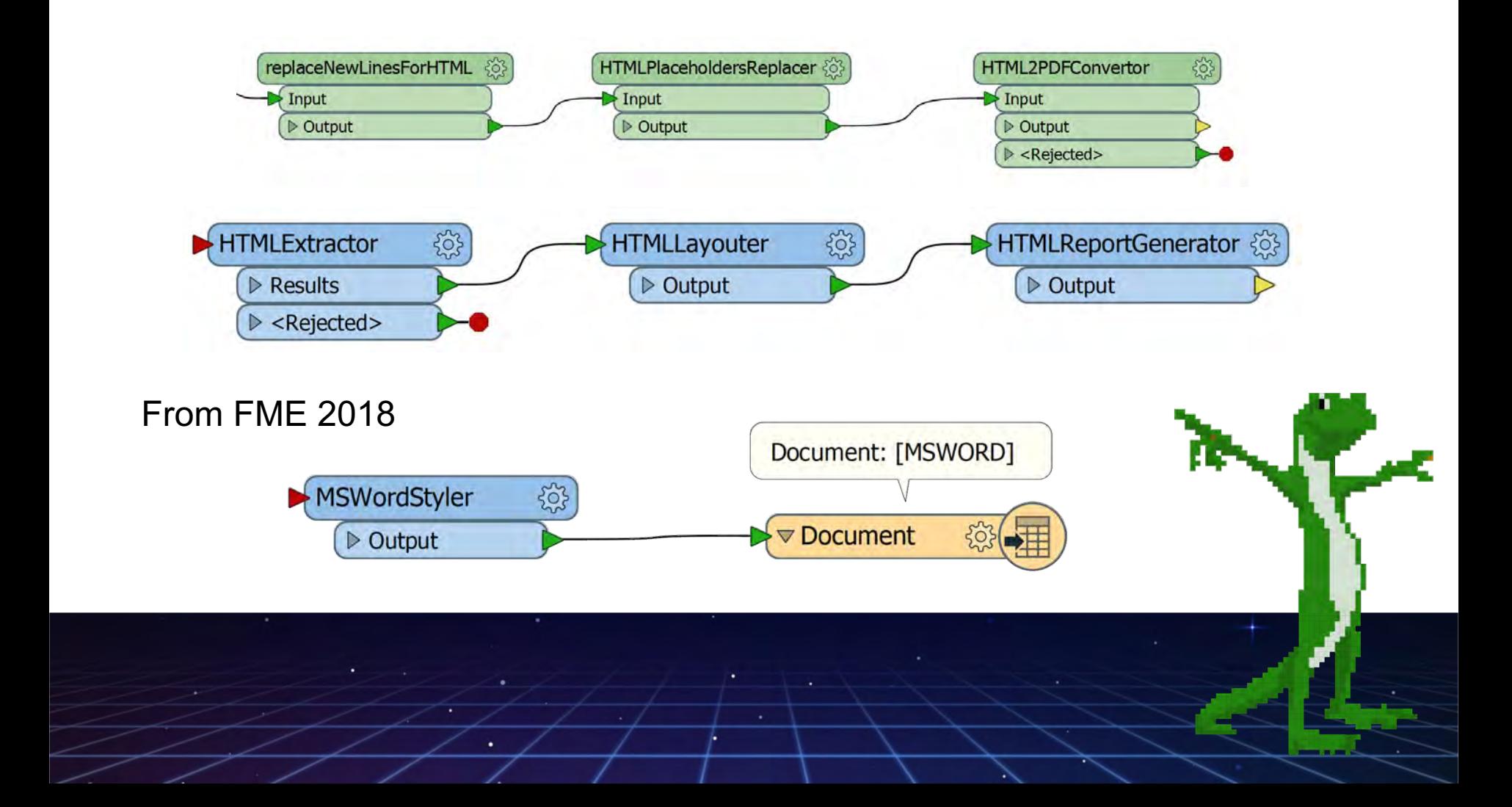

## **Custom Transformers**

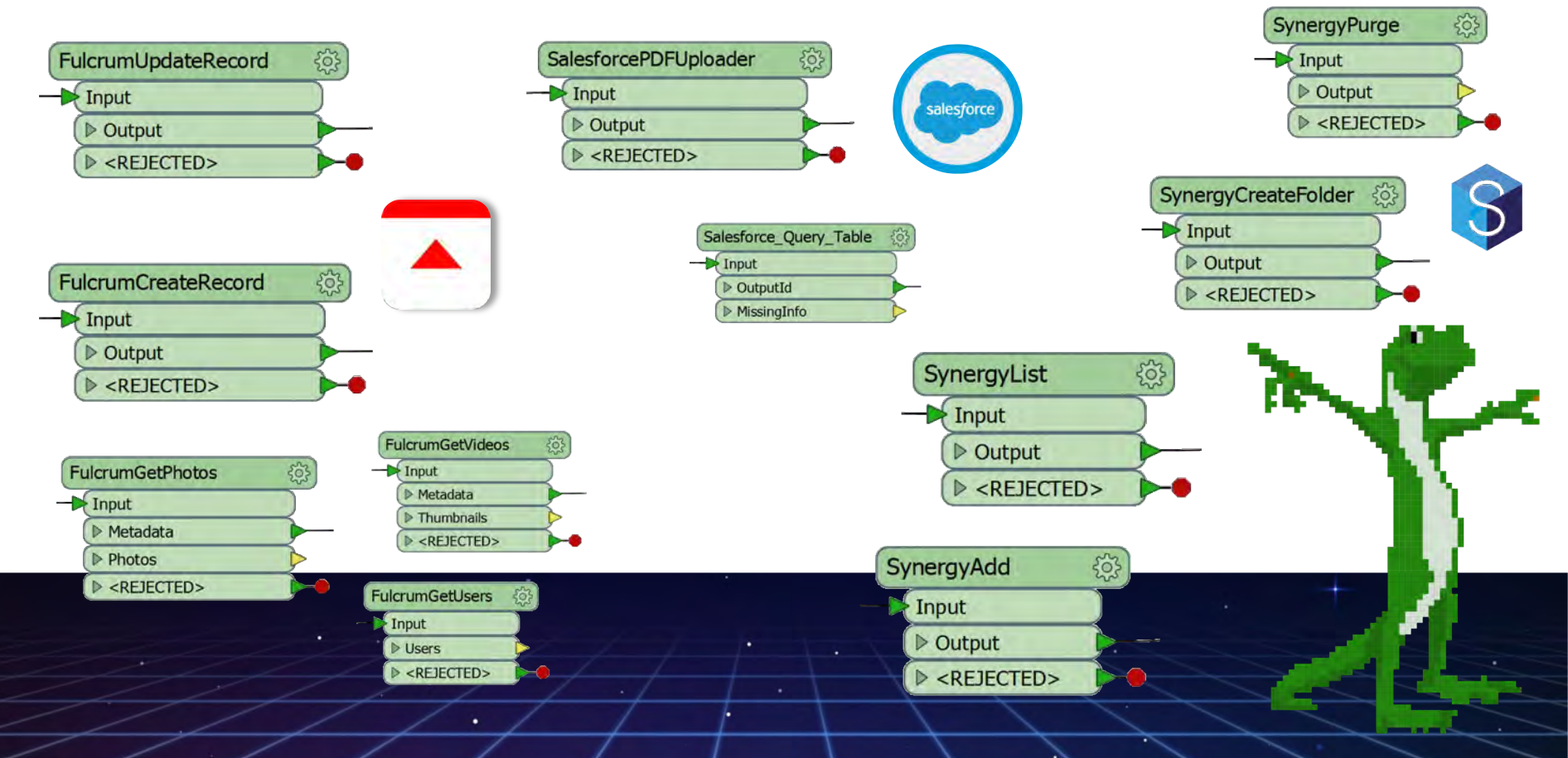

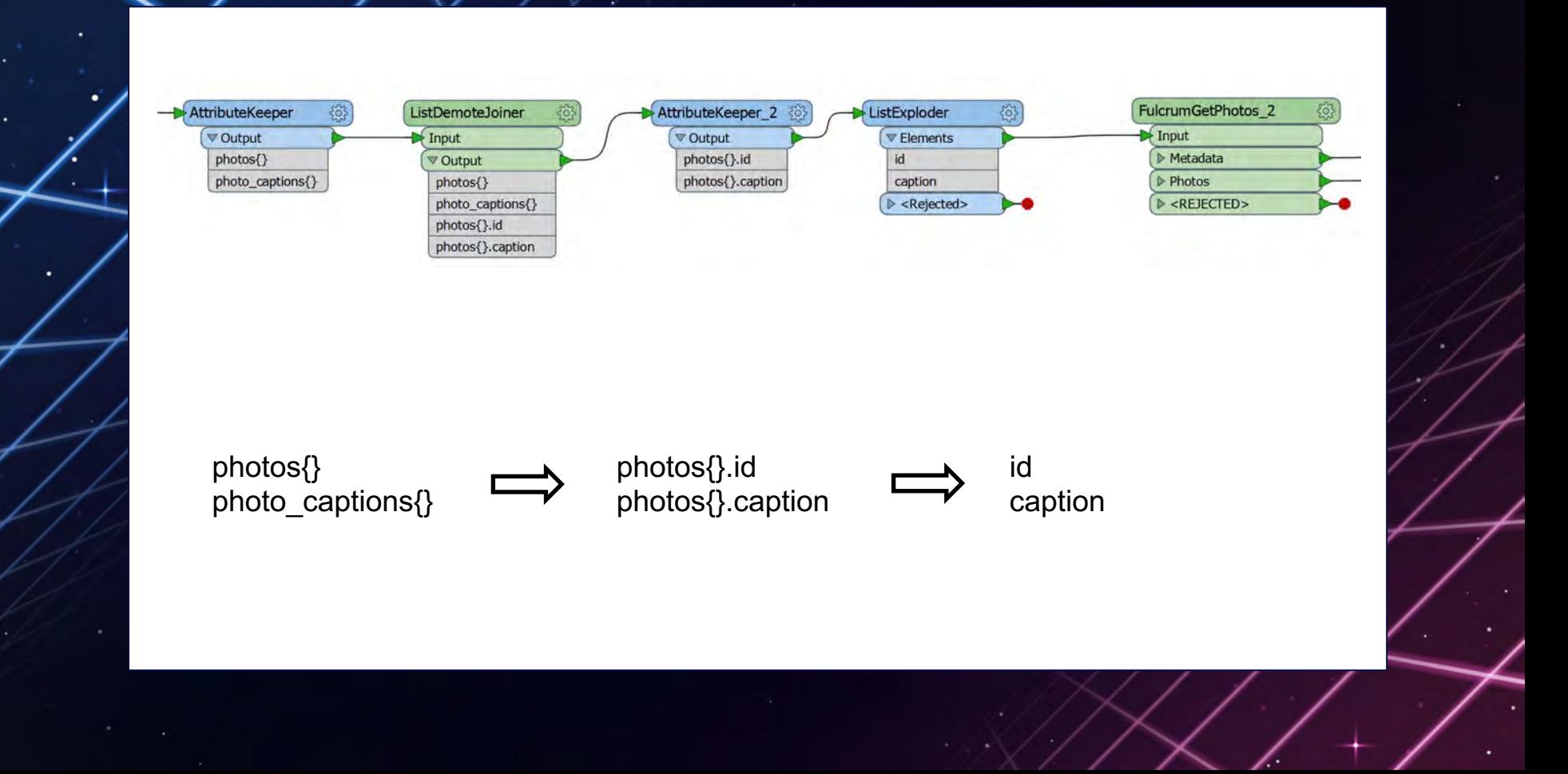

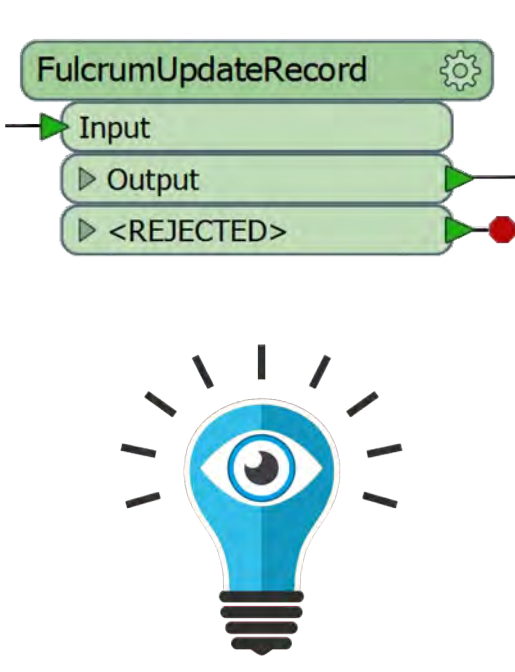

#### **Best Practice**

- Handle all errors
- Don't drop features or attributes
- **<REJECTED> port**
- Avoid attribute name clashes
- Expose script parameters
- Place scripts into Custom Transformers
- Avoid *FME\_MacroValues['TRANSF\_PARAM']*
- Careful with Python Function naming
- …?

# **Reporting at NCTIR**

**WORLD TOUR** 

œы

TETTI

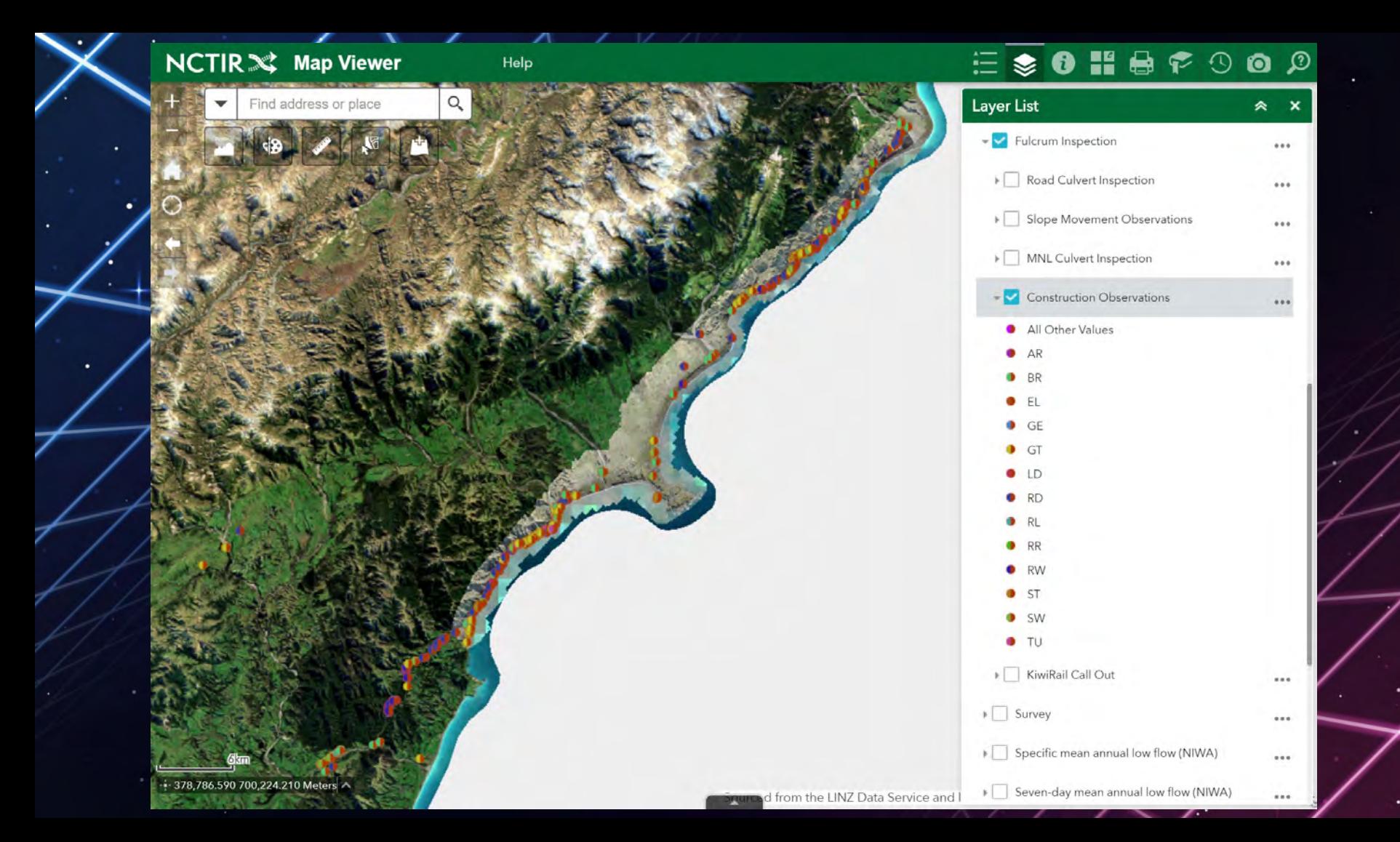

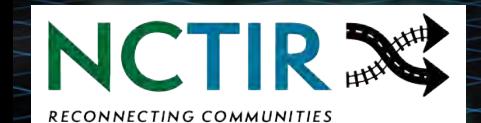

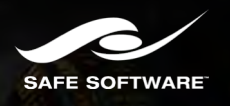

**JACOBS** 

**Alabley** 

# **THANK YOU!**

Subodh.Dhakal@abley.com Ekkehard.Scheffler@jacobs.com